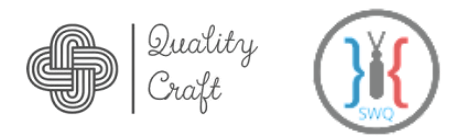

# **كورسات مجال اختبار البرامج Courses Testing Software**

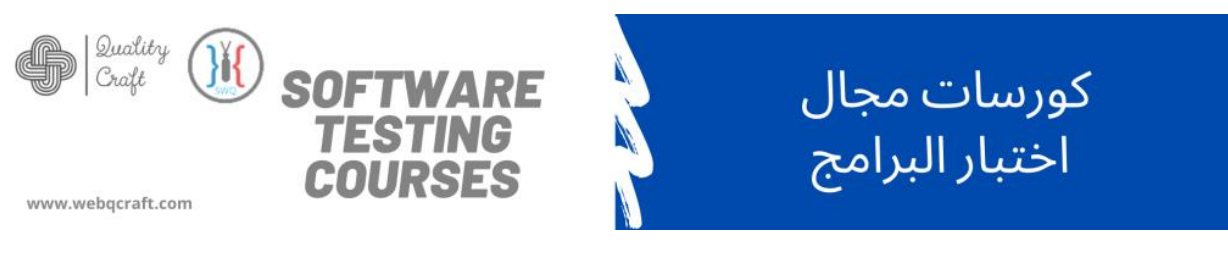

ال تنسى االشتراك فى القناة Channel YouTube our Subscribe

# **Tools You'll Learn**

TFS / JIRA / Trello / Postman / SOAPUI / MySQL / Selenium / JMeter

# **Manual Testing (5 Days)**

## **(Day 1)**

- Software Engineering introduction (Jumia Example)
- Get to know who's working with us
- 3 types of SRS
- System ideal process
- Software Testing introduction
- Find defects in SRS / business requirement using static

### testing

- Create test cases of login screen using Excel
- Read code & database for login screen White Box
- Find defects in login screen using dynamic testing
- Reporting bugs using Excel

## **(Day 2)**

- Application life management concepts and tools
- How to manage a project using TFS tool
- Relation between requirement , test cases , risks and bugs
- SDLC and the iteration games

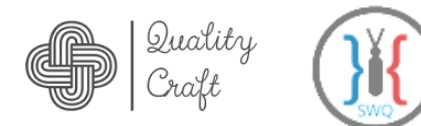

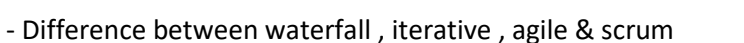

models with real examples

- Defect life cycle and situations between Dev and tester
- Real implementation on sign up screen
- Read code & database of sign up screen White Box
- Real Project on TFS
- Using query in TFS
- How to import / export your work using excel from your test bank

------------------------------------------------------------------------------------------------------------------------------------------

## **(Day 3)**

- Agile Testing session
- Story points estimation
- User stories complexity
- Work on Trello Tool
- Real Agile project

### **(Day 4)**

- Scrum Concept
- Work on JIRA tool
- Real Project on JIRA

### **(Day 5)**

- API Concepts
- Postman Tool
- SOUP UI Tool
- API Documentation

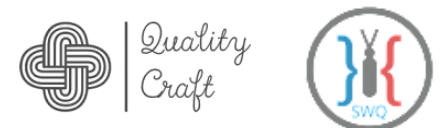

# **Advanced SQL & Report Testing (2 Days)**

- SQL Basics
- SQL joins & self-join
- SQL Union
- Aggregate functions
- Report Testing
- Business Cases

------------------------------------------------------------------------------------------------------------------------------------------

# **Test Automation Using Selenium (5 Days)**

# **(Day 1)**

- Introduction to automation.
- What is selenium.
- Java basics.
- variable declaration.
- Loops and If statement.
- arrays and scanner class.

## **(Day 2)**

- Using java to read from excel.
- Using java to read from notepad file.
- Using java to read from database.
- OOP concepts-part1.

## **(Day 3)**

- OOP concepts -part2.
- How to create your first automation script using selenium.
- How to identify web-elements using attributes.
- Data driven using excel and database

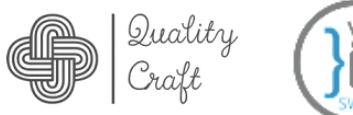

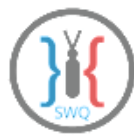

### **(Day 4)**

- What is testNG.
- How to create a test script using testNG.
- Parameters and annotations in testNG.
- What is maven.
- How to create a full project using maven and testNG.

## **(Day 5)**

- What is page object model.
- How to create a simple project using page object model.
- Selenium automation interview questions.
- Selenium study guide and road map.

------------------------------------------------------------------------------------------------------------------------------------------

# **Performance Testing Using JMeter (4 Days)**

## **(Day 1)**

- Intro. To Performance Engineering & Performance Testing
- Definitions
- Why Performance Testing is needed (extremely) ??
- Performance Testing Types & How to perform (Theoretically)??
- Tools , Why JMeter and intro. To JMeter ?
- JMeter -- Installation and Hello example
- Hello example -- self attempt
- JMeter -- How it works and intro to application UI
- JMeter -- Test Plan, Threads, Sampler (HTTP), Listeners (view in table/ view in tree)
- Hands On Labs performing an example(s) individually & discussions
- Home task(s) explanation

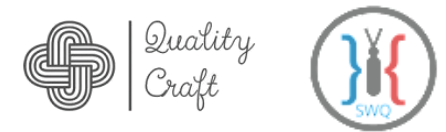

### **(Day 2)**

- Refreshing , Warming-up, Reviewing prev. tasks and Question Answering
- JMeter -- Test Plan, Threads, Sampler (HTTP), Listeners (view in table/ view in tree)

- JMeter -- Listeners:- view in table - view in tree- aggregate graph- graph results- Summary & aggregate reports

- JMeter -- Assertions:Response -Duration-Size - each of assertion type will be viewed by listeners & Assertions results"

- JMeter -- FTP request sampler
- JMeter -- Run Tests from CMD (no GUI)
- Hands On Labs performing an example(s) individually & discussions
- Home task(s) explanation

#### **(Day 3)**

- Refreshing , Warming-up, Reviewing prev. tasks and Question Answering
- Test plan based on web recording (using JMeter template & configuring proxy )
- Test plan based on web recording (using recording tool: Blazemeter, bad boy)
- Test plan based on web recording (Selenium scripts)
- Mobile apps Performance Testing
- Jmeter -- FTP request sampler Uploading and Downloading

#### **(Day 4)**

- Refreshing , Warming-up, Reviewing prev. tasks and Question Answering
- Data Driven
- Correlation, Regular Expressions and Regex Extractor
- Adding Think Time to Tests using Timers